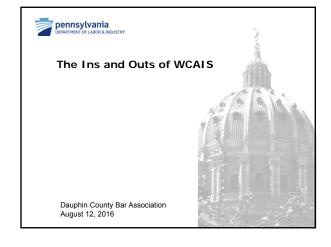

| Dashboard                   |        |
|-----------------------------|--------|
| WCOA Dashboard              |        |
| Enhanced Search             |        |
| Dispute Summary vs. Claim S | ummary |
| Dispute Summary Tabs        |        |
| Entry of Appearance         |        |
| Tips for Managing Matters   |        |
| Withdrawal of Appearance    |        |

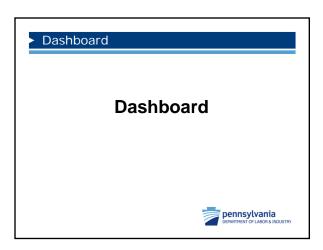

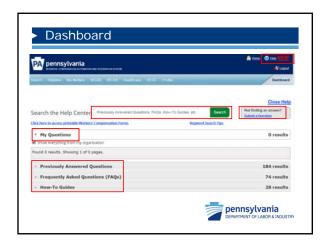

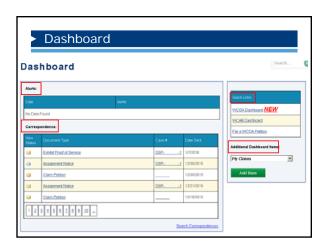

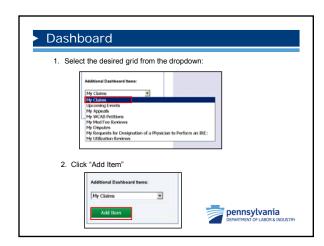

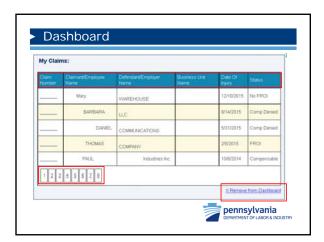

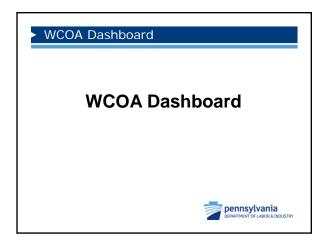

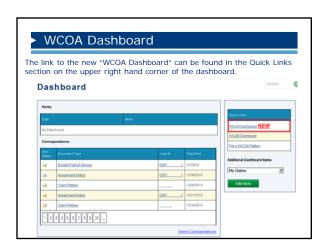

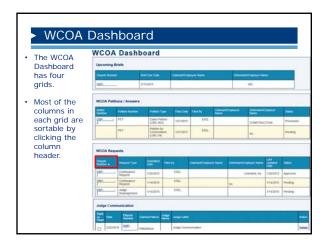

### WCOA Dashboard

The "Upcoming Briefs" widget displays information about upcoming briefs in your associated matters.

The columns include Dispute Number, Brief Due Date, Claimant Name, and Employer Name and all of the columns are sortable.

|         | Brief Due Date | Claimant/Employee Name | Defendant/Employer Name |
|---------|----------------|------------------------|-------------------------|
| OSP2    | 1/12/2015      | JR.,                   | Inc.                    |
| DSP- +1 | 2/4/2015       | 1                      | MANAGEMENT              |
| SP1     | 4/23/2015      |                        | SUPPLY CO INC           |

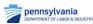

### WCOA Dashboard

The "WCOA Petitions/Answers" grid displays information about petitions and answers submitted on your associated matters.

The columns include Matter Number, Petition Number, Petition Type, Filed Date, Filed By, Claimant Name, Employer Name, and Status. All columns except Matter Number are sortable.

There are two status types: Pending and Processed.

| Autter<br>Kurther | Petitos Number | Petiton Type                             | Find Date |      | Clamar&Employee<br>Name | Defendant/Employer<br>Name | Status    |
|-------------------|----------------|------------------------------------------|-----------|------|-------------------------|----------------------------|-----------|
| DSP.              | PET-           | Claim Petition<br>(LIBC-362)             | 1/21/2015 | ESQ. |                         | CONSTRUCTION               | Processed |
|                   | PET-           | Petition for<br>Commutation<br>(LISC-34) | 1/21/2015 | ESQ  |                         | Unimited,                  | Pending   |

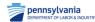

### The "WCOA Requests" grid displays information about requests submitted on your associated matters. The columns include Dispute Number, Request Type, Submitted Date, Filed By, Claimant Name, Employer Name, Last Updated Date, and Status. All Columns are sortable. There are three status types: Approved, Denied and Pending.

### The "Judge Communication" grid displays letters sent from the Judge's office. The columns include Mark as Read, Date, Dispute Number, Claimant Name, Judge Name, the content of the letter and delete. If you delete a Judge Communication it will be removed from your WCOA Dashboard but it will remain in the Documents & Correspondence tab of the dispute. All of the columns are sortable. Judge Communication Judge Communication

# ► Enhanced Search Enhanced Search pennsylvania DEMATTRENT OF LABOR & INDUSTRY

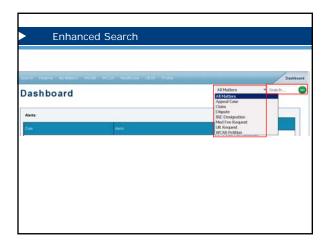

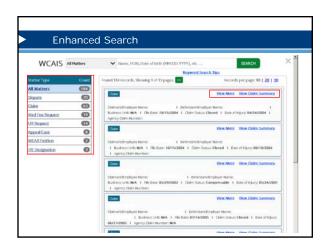

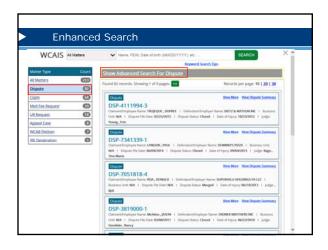

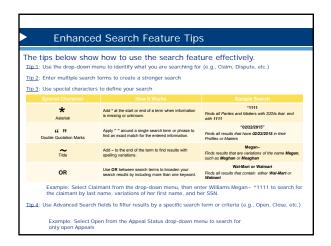

➤ Dispute Summary vs. Claim Summary

### Dispute Summary vs. Claim Summary

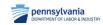

## Claim Summary Claim Summary The following tabs are available from the Claim Summary screen: Claim History Interested Parties Injury Details Dispute Appeal Case Information Benefits Information Benefits Information FR Application Healthcare Services Requests Payment History Actions Documents and Correspondence EDI Transaction

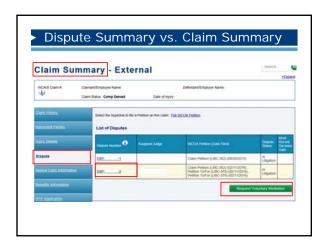

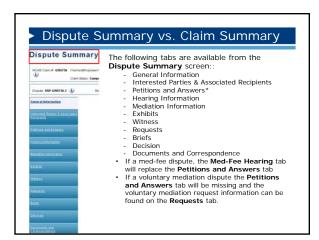

► Dispute Summary Tabs

Dispute Summary Tabs

pennsylvania
pennsylvania penntylivania penntylivania penntylivania penntylivania penntylivania

| eneral information                                                                                                    | Listed below are basic details for the selected Dispute                            | Yew Dispute Business Event Log                     |
|----------------------------------------------------------------------------------------------------|------------------------------------------------------------------------------------|----------------------------------------------------|
| mented Earles & Associated                                                                                                    | Dispute Status: In Litigation                                                      |                                                    |
| COMMUNICATION OF THE PERSON OF THE PERSON OF | Assigned Judge: Clouds, David                                                      |                                                    |
| estuca anti-Anseera                                                                                                    | III This is an Act 46 (firefighter cancer) claim                                   |                                                    |
| keena minnano                                                                                                    | Instructions from the Judge. These are instructions from the Judge                 | ge.                                                |
| fellation knows about                                                                                                    | Listed below are the Event details for the selected Dispute. This information is n | regarding the next scheduled Event for the Dispute |
|                                                                                                    | Ned Scheduled Event. 1/25/2016                                                     |                                                    |
| Vinesa                                                                                                    | Event Start Time: 8:35AM                                                           |                                                    |
| 100000                                                                                                    | Event Type: Voluntary Mediation                                                    |                                                    |
|                                                                                                    | Event Lacation: Altoona Field Office                                               |                                                    |
|                                                                                                    |                                                                                    |                                                    |

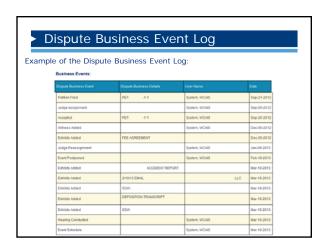

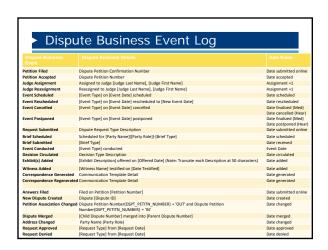

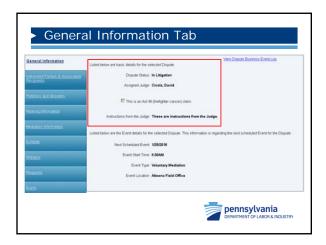

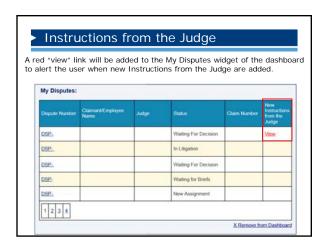

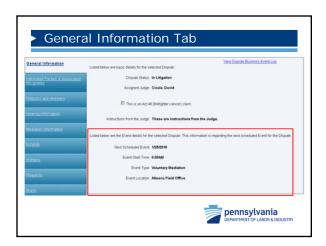

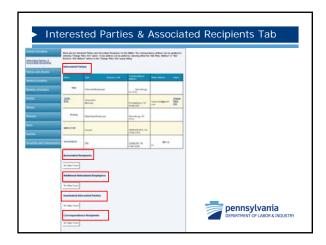

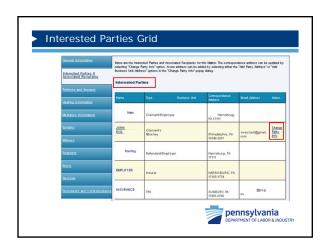

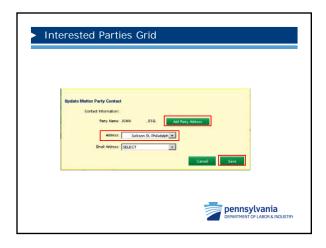

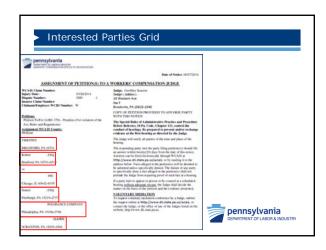

|                   | ess to the dispocuments, req |               | ts, etc.                        |               |
|-------------------|------------------------------|---------------|---------------------------------|---------------|
|                   |                              | uests, exhibi | ts, etc.                        |               |
| Interested Partie | s                            |               |                                 |               |
|                   |                              |               |                                 |               |
|                   |                              |               |                                 |               |
| Name              | Type                         | Law Firm      | Correspondence Address          | Email Address |
| MARSHA            | Claimant/Employee            |               | Somerset, PA 15501-1264         |               |
| JR.ESQ.           | Claimant's Attorney          |               | PA 15501-1420 Somerset,         |               |
|                   | DefendantEmployer            |               | 17033-0897 Hershey, PA          |               |
| SOCIETY           |                              |               |                                 |               |
| ESQ.              | Defendant's Attorney         |               | BLVD, ALTOONA, PA<br>16602-5943 | wcals.test@   |

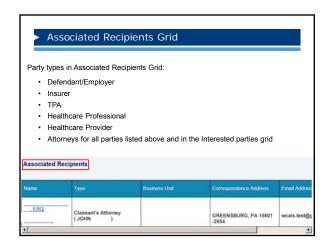

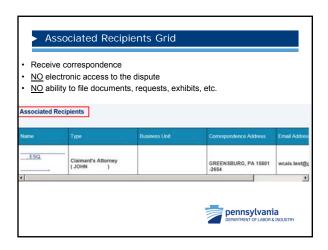

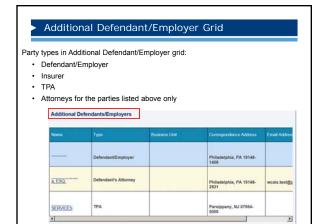

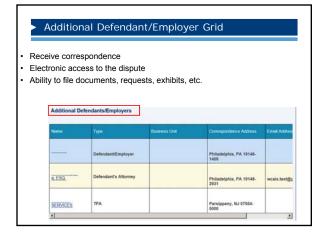

| o correspo      | ndence                    |                   |                                                  |               |
|-----------------|---------------------------|-------------------|--------------------------------------------------|---------------|
|                 |                           |                   |                                                  |               |
| o electroni     | c access                  |                   |                                                  |               |
| n ahility to    | file documents, r         | equests exhibits  | etc                                              |               |
| o ability to    | ilic documents, i         | equests, exhibits | , 010.                                           |               |
|                 |                           |                   |                                                  |               |
| Inactivated Int | erested Parties           |                   |                                                  |               |
|                 |                           |                   |                                                  |               |
| Name            | Туре                      | Law Firm          | Correspondence Address                           | Email Addre   |
| Name<br>ESO     | Type  Claimant's Attorney | Law Ferm          | Correspondence Address  Johnstown, PA 15901-1916 | Email Addre   |
|                 |                           | Law Fem           | Johnstown, PA 15901-                             | Email Address |

|                                       | Interested<br>Parties | Associated<br>Recipients | Additional Defendants/<br>Employers | Inactivated<br>Interested<br>Parties |  |  |
|---------------------------------------|-----------------------|--------------------------|-------------------------------------|--------------------------------------|--|--|
| Electronic<br>Access                  | YES                   | NO                       | YES                                 | NO                                   |  |  |
| Ability to<br>Upload,<br>Appeal, etc. | YES                   | NO                       | YES                                 | NO                                   |  |  |
| Appear on<br>Notice                   | SOME*                 | NO                       | NO                                  | NO                                   |  |  |
| Appear on<br>WCOA All<br>Parties page | YES                   | YES                      | YES                                 | NO                                   |  |  |
| Receive a<br>copy of the<br>Notice    | YES                   | YES                      | YES                                 | NO                                   |  |  |

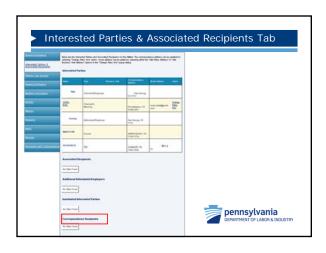

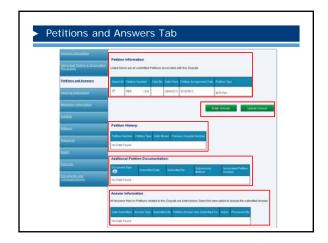

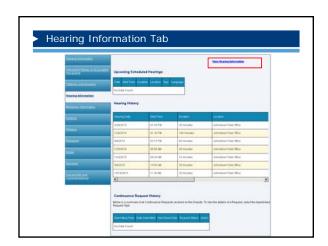

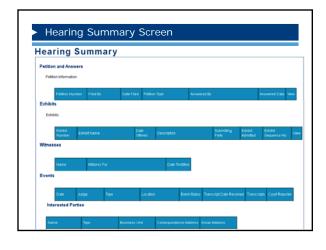

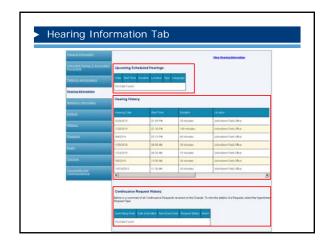

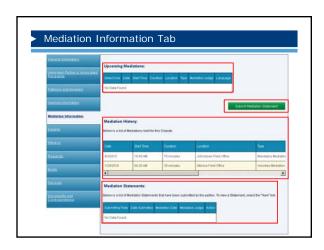

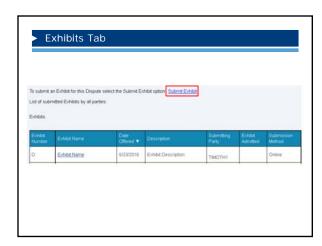

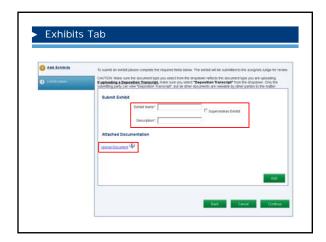

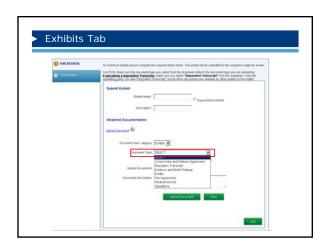

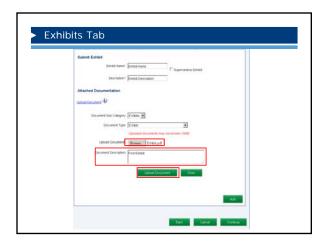

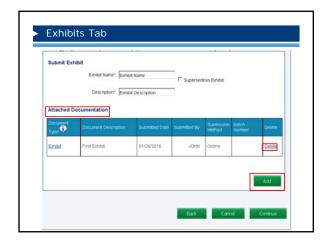

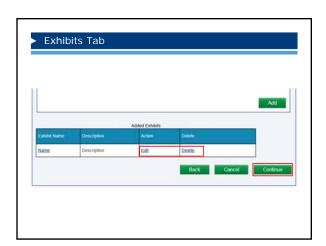

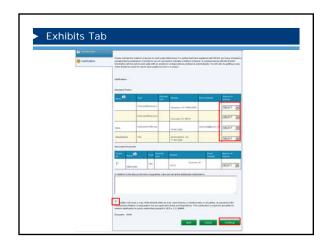

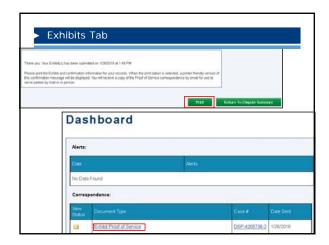

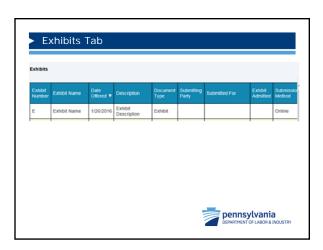

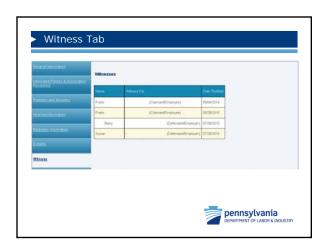

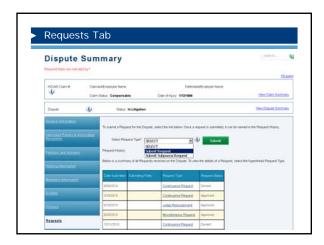

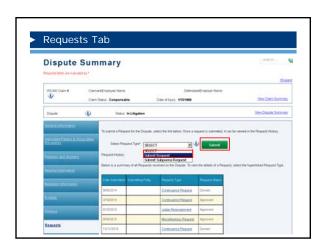

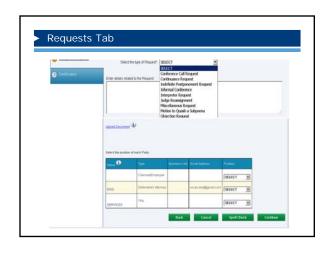

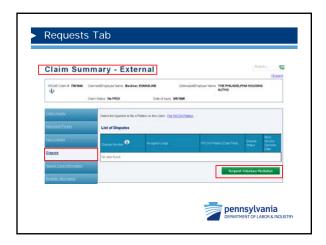

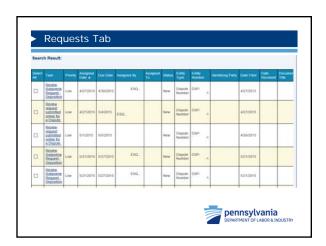

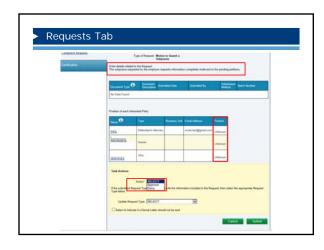

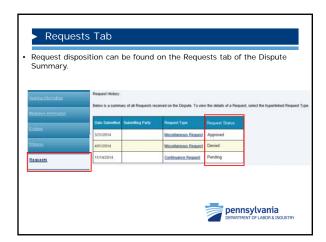

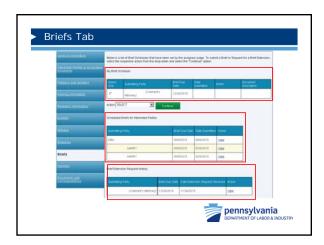

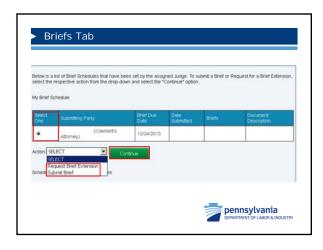

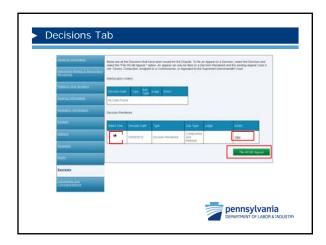

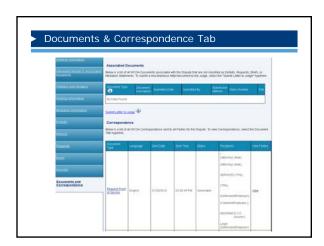

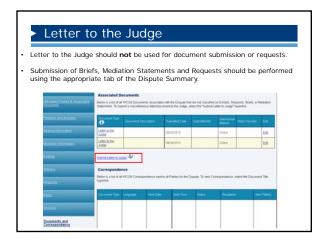

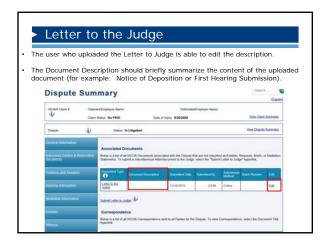

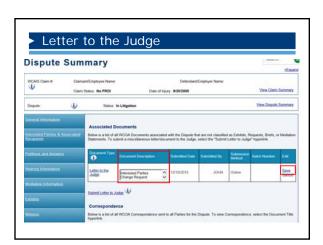

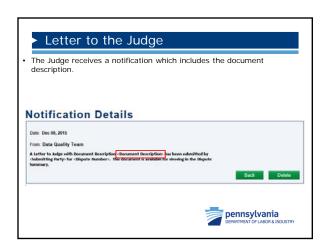

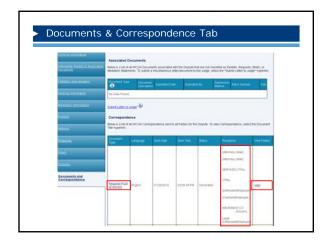

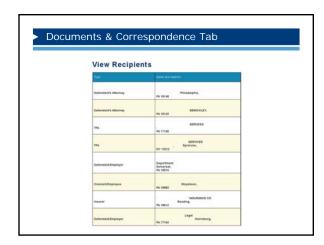

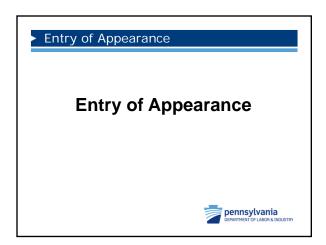

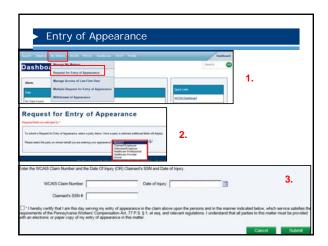

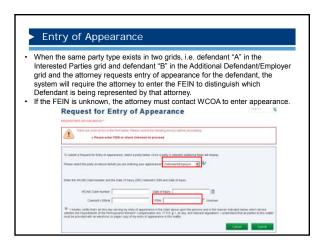

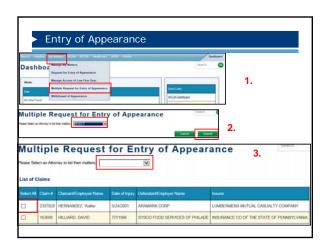

### Tips for Managing Matters

### **Tips for Managing Matters**

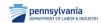

### Tips for Managing Parties

- There may be instances when the law firm has two attorneys working on a matter. However, there can only be one attorney of record. In other words, the client can only have one attorney listed for them in the Interested Parties grid.
- Having more than one attorney listed for the same party in the interested parties grid causes correspondence to not generate.
- If you have multiple attorneys at your firm working on a single matter there are three options.

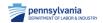

### Tips for Managing Parties

### Option #1

- If secondary attorneys need to be able to access the matter in WCAIS, receive correspondence, and file documents:
  - The secondary attorney needs to register as a law firm user and then obtain approval in WCAIS from the attorney of record to perform work on their behalf.
  - Presumably, the secondary attorney will have two keystone IDs. One will be the keystone ID registered as an attorney and the other as a law firm
  - If the secondary attorney is attorney of record on some matters then they
    will use their attorney keystone ID when performing work on their own
    matters. When they are performing work on matters where they are not
    attorney of record, they will use their law firm user keystone ID.

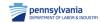

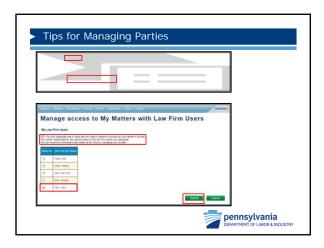

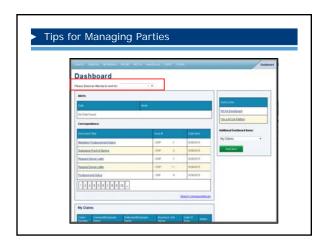

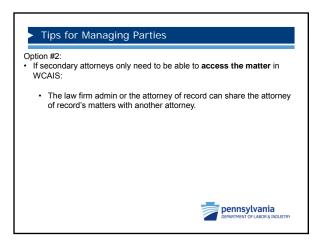

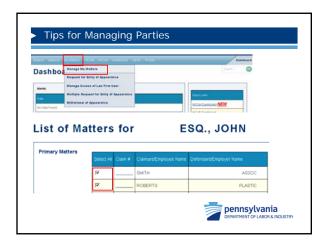

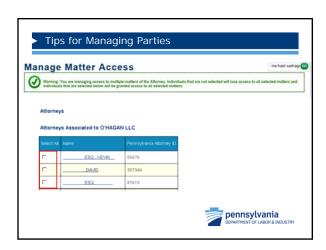

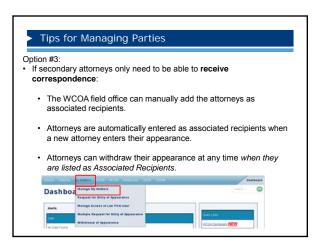

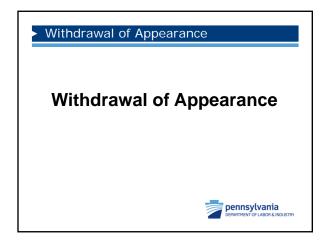

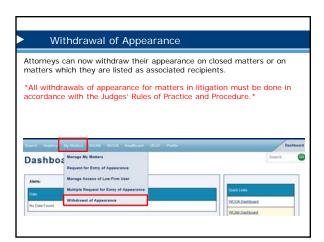

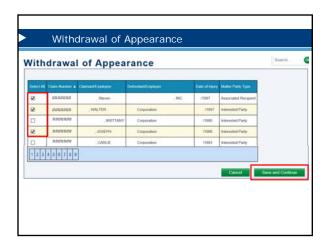

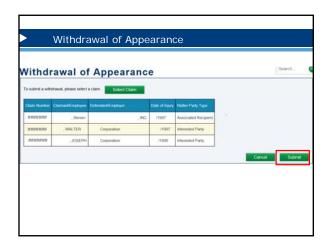

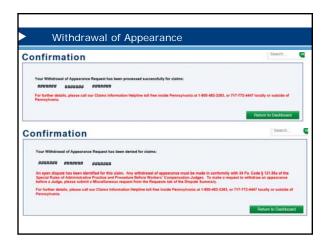

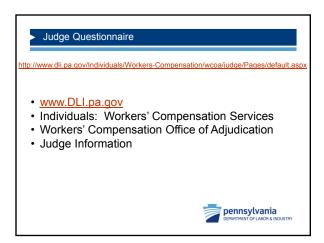

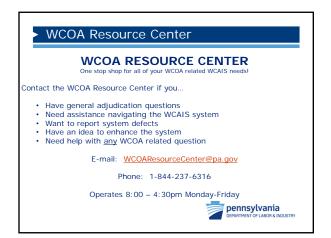

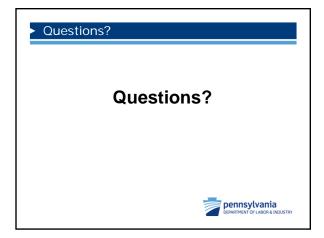